Основы Интернет-технологий

# Основы PL/SQL

### Лекция 10

Доцент Кафедри Інформатики ХНУРЕ, начальник Відділу Контроля Якості ПЗ INFOSTROY LTD Матат О.О. E-mail: helen.matat@infostroy.com.ua

## Язык PL/SQL

Язык PL/SQL является составной частью во многих продуктах Oracle. Сервер Oracle включает поддержку языка PL/SQL, предоставляя пользователю возможность создавать и использовать на сервере процедуры и триггеры базы данных, выполняющие задачи конкретного приложения. Программы, созданные на языке PL/SQL, могут работать совместно в различных частях прикладной системы, построенной на средствах Oracle. Например, в приложении, использующем работу с формами, триггер может вызывать для выполнения некоторого действия хранимую процедуру.

PL/SQL – это процедурный язык в SQL (Procedural Language/SQL). PL/SQL расширяет SQL конструкциями, присутствующими в процедурных языках программирования. Основная единица программы PL/SQL - это блок. Все программы PL/SQL состоят из блоков, которые могут быть вложены друг друга. Обычно, каждый блок соответствует какой-либо логической единице программы.

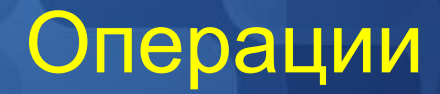

#### Арифметические операторы

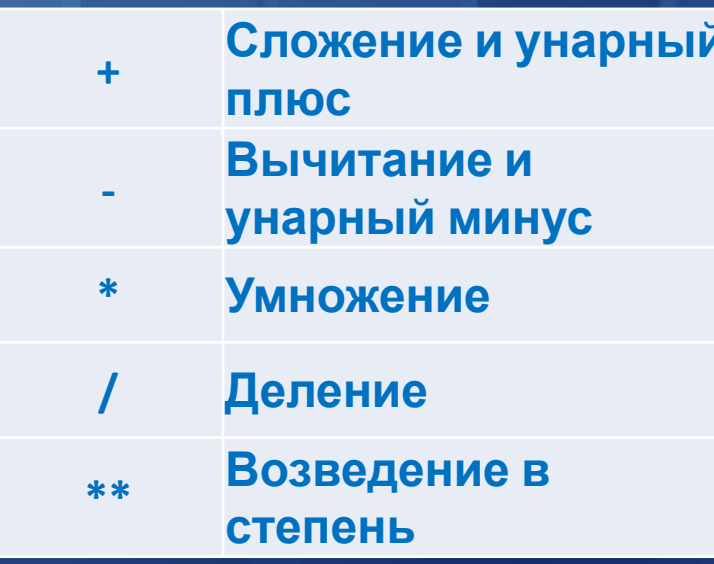

Доцент Кафедри Інформатики ХНУРЕ, начальник Відділу Контроля Якості ПЗ INFOSTROY LTD Матат О.О. E-mail: helen.matat@infostroy.com.ua

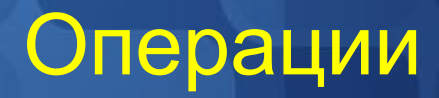

#### **Операторы сравнения**

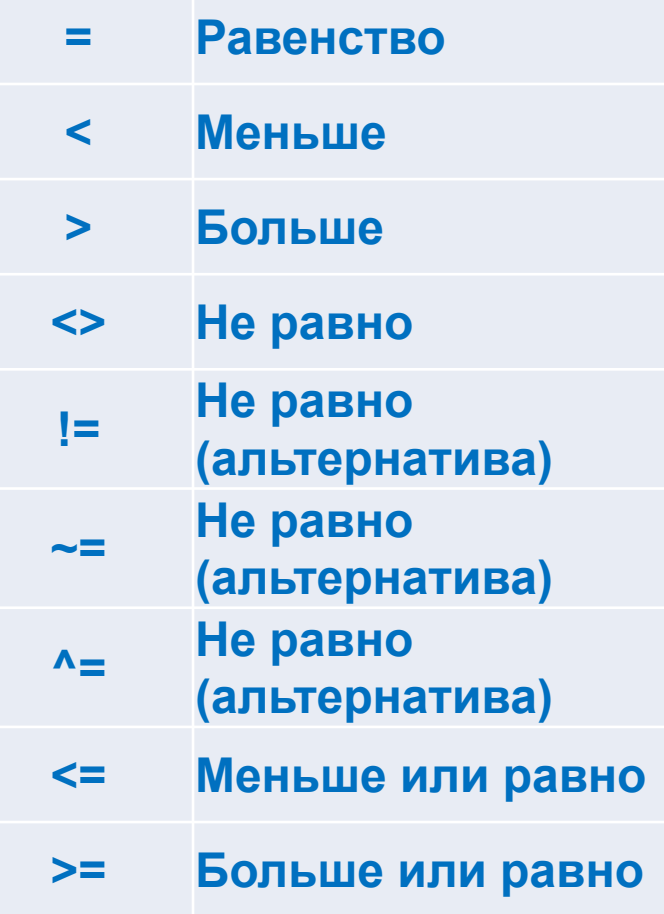

Доцент Кафедри Інформатики ХНУРЕ, начальник Відділу Контроля Якості ПЗ INFOSTROY LTD Матат О.О. E-mail: helen.matat@infostroy.com.ua

## Операции

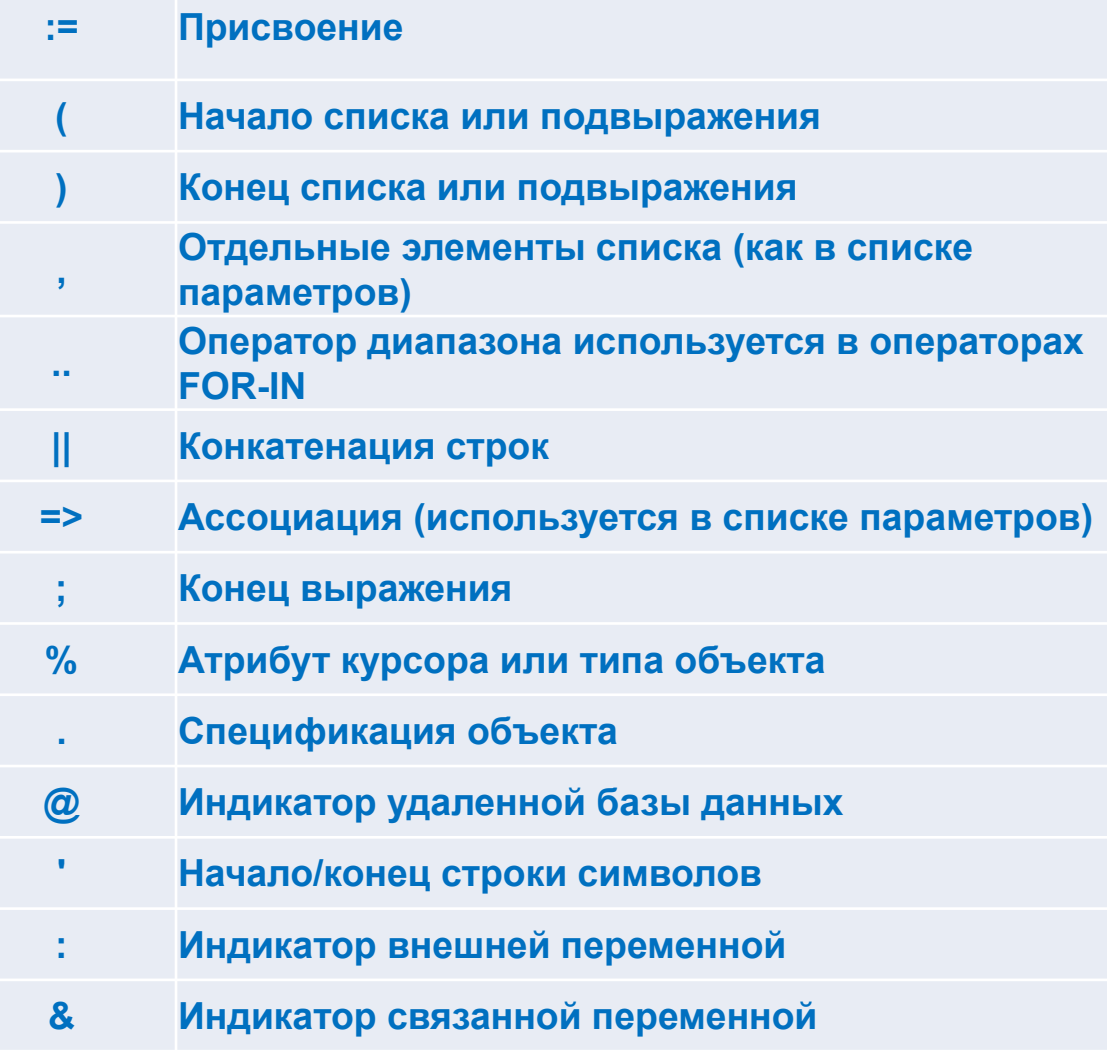

Программа на PL/SQL состоит из трех блоков: описаний, исполнительного и блока обработки исключительных ситуаций. Исполнительный блок может быть структурирован с использованием операторных скобок BEGIN и END. Синтаксически программа на PL/SQL оформляется следующим образом: [DECLARE]

-- объявления

#### BEGIN

-- операторы

#### [EXCEPTION]

-- исключения

#### END;

блоке DECLARE описываются переменные, константы и определяемые пользователем типы данных:

Identifier [CONSTANT] datatype [NOT NULL] [:=DEFAULT | expr];

CONSTANT — это ограничение на переменную, которая не меняется в программе, но должна быть

инициализирована. Две переменные в разных блоках могут иметь одинаковые имена, переменным внутри одного блока не рекомендуется давать те же имена, что и имена столбцов в таблицах в этом блоке.

> Доцент Кафедри Інформатики ХНУРЕ, начальник Відділу Контроля Якості ПЗ INFOSTROY LTD Matat O.O. E-mail: helen.matat@infostroy.com.ua

В PL/SQL существует блоки трех типов: безымянный блок, процедурный блок (PROCEDURE), функция (FUNCTION).

1. Безымянный блок

[DECLARE] -- объявления BEGIN -- операторы [EXCEPTION] -- исключения END;

#### 2. PROCEDURE

PROCEDURE name IS BEGIN -- операторы [EXCEPTION] -- исключения END;

#### 3. FUNCTION

FUNCTION name RETURN datatype IS BEGIN

-- операторы

[EXCEPTION]

-- исключения

END;

Команды установки переменных окружения SERVEROUTPUT и ECHO определяют режим вывода на терминал пользователя.

Системная процедура DBMS\_OUTPUT.PUT\_LINE обеспечивает вывод

данных на терминал пользователя, а функция ЕХР вычисляет экспоненту. Символ "/" указывает на завершение текста процедуры и является командой к интерпретации и выполнению процедуры

SQL>set serveroutput on;

SQL>set echo on;

#### SQL>DECLARE

- 2 Headerl CONSTANT VARCHAR2(20):='кспонента двух равна';
- 3 Header2 CONSTANT VARCHAR2(20):='Экспонента трех равна';
- 4 Arg NUMBER:=2; здесь задается начальное значение аргумента
- 6 BEGIN
- 7 DBMS OUTPUT.PUT LINE(Headerl || Exp(Arg));
- 8 Arg:=Arg+l;
- 9 DBMS\_OUTPUT.PUT\_LINE(Header2 || Exp(Arg));
- 10 END;
- 11 /

Программа PL/SQL и база данных обменивается информацией через переменные. Каждая переменная должна иметь тип. В качестве типа переменной может быть:

- Один из типов, который используется в SQL для определения типа столбца.
- Обобщенный тип, используемый в PL/SQL, подобный типу NUMBER.

• Объявленный (пользовательский), но такой, какой имеет один из столбцов. Наиболее часто используемый обобщенный тип – это NUMBER. В переменных типа NUMBER могут храниться как целые, так и вещественные числа. Наиболее обычно используемый символьный строковый тип - VARCHAR (n), где n максимальная длина строки в байтах. Длина указывается обязательно, значения по умолчанию нет.

Например:

**DECLARE** 

price NUMBER;

myBeer VARCHAR(20);

PL/SQL поддерживает тип BOOLEAN, хотя Oracle не допускает его в качестве типа столбца.

Типы в PL/SQL могут быть "базируемыми". Во многих случаях, PL/SQL переменная будет использоваться, чтобы работать с данными, хранимыми в таблицах. В этом случае, необходимо, чтобы переменная имела тот же самый тип, что и столбец таблицы. Если имеется несоответствие типов, команды присваивания переменных и сравнения переменных могут выполниться не так, как ожидается. Чтобы избежать этого, вместо жесткого указания типа, переменной, можно использовать оператор TYPE %.

Например:

**DECLARE** 

myBeer Beers.name%TYPE;

После выполнения этой команды переменная myBeer будет иметь тот же тип, что и столбец name таблицы Beers.

Кроме этого, можно определить переменную-запись, составляющие которой имеют тип и длину, как и несколько столбцов таблицы. Самый простой способ определить такую переменную – это применить оператор %ROWTYPE к имени таблицы.

Например:

DECLARE

beerTuple Beers%ROWTYPE;

После выполнения этой команды переменная beerTuple будет переменнойзаписью с полями name и manufacture, такими же, как и в структуре таблицы Beers(name, manufacture).

Начальное значение любой переменной, независимо от типа, - NULL. Для присваивания значений переменным используется оператор ": = ". Присваивание значения может происходить немедленно после того, как объявлен тип переменной или где-нибудь в разделе выполняемого кода программы. Например:

**DECLARE** a NUMBER :=  $3$ ; **BFGIN**  $a := a + 1$ ; END;

# Оператор ветвления IF

В PL/SQL предусмотрено несколько операторов, с помощью которых можно управлять выполнением программы. Oracle использует следующий синтаксис конструкции ветвления в PL/SQL:

IF условие1 THEN операторы1; — ветвь 1 [ELSIF условиеK THEN операторыK;] — ветвьK [ELSE операторыN;] — ветвь альтернативы — операторы альтернативы END IF;

# Оператор ветвления CASE

При большом количестве ветвлений и/или необходимости присваивания значений удобно применить оператор CASE:

#### Простой оператор CASE:

CASE выражение WHEN результат1 THEN значение1 WHEN результатК THEN значениеК [ELSE] значениеN END CASE;

#### Поисковый оператор CASE:

CASE WHEN выражение1 THEN значение1 WHEN выражение2 THEN значение2

WHEN выражениеN THEN значениеК [ELSE] значениеN END CASE;

## Оператор ветвления CASE

Выражения CASE – используются внутри выражений когда нужно присвоить значение

Синтаксис Простое\_выражение\_CASE:= CASE выражение WHEN результат1 THEN значение1

WHEN результатК THEN значениеК [ELSE] значениеN END;

Поисковое\_выражение\_CASE:= CASE WHEN выражение1 THEN значение1 WHEN выражение2 THEN значение2

WHEN выражениеN THEN значениеК [ELSE] значениеN END;

## Оператор цикла

В PL/SQL есть три типа оператора цикла: **LOOP, FOR LOOP, WHILE LOOP**:

LOOP Операторы EXIT [WHEN условие] ; END LOOP;

Последовательность операторов между LOOP и END LOOP многократно повторяется до тех пор, пока условие не примет значение TRUE. Условие может принимать одно из трех значений: TRUE, FALSE,NULL. Этот оператор выполняется, по крайней мере, хотя бы один раз, если будет отсутствовать EXIT, то последовательность операторов будет выполняться бесконечно. Если условие принимает значение TRUE, то будет выполняться следующий за LOOP оператор

# Оператор цикла FOR

FOR counter IN [REVERSE] lower\_bound .. upper\_bound LOOP Оператор1.; ОператорK; END LOOP;

REVERSE означает изменение параметра цикла от верхней границы до нижней границы, при этом нижняя граница в операторе цикла опять стоит первой. Объявлять параметр цикла counter в операторе DECLARE нет необходимости, он по умолчанию объявляется как целый, lower\_bound — нижняя граница изменения параметра цикла, upper bound верхняя граница изменения параметра цикла

# Оператор цикла WHILE

WHILE условие LOOP Оператор1; ОператорK; END LOOP;

Последовательность операторов между LOOP и END LOOP повторяется до тех пор, пока условие имеет значение TRUE. Условие проверяется до выполнения последовательности операторов, если условие принимает значение FALSE, то последовательность операторов перестает выполняться. Этот оператор может ни разу не проработать, если условие перед выполнением оператора имеет значение FALSE.

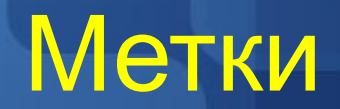

Метки следует использовать для структурирования программы и более гибкого управления выходом из вложенных ЦИКЛОВ. Синтксис метки: <<имя\_метки>> Например <<All\_emp>> FOR emp\_rec IN emp\_cur LOOP

END LOOP All\_emp;

 $\begin{array}{cccccccccc} \bullet & \bullet & \bullet & \bullet & \bullet & \bullet \end{array}$ 

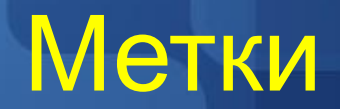

Метки следует использовать для структурирования программы и более гибкого управления выходом из вложенных ЦИКЛОВ. Синтксис метки: <<имя\_метки>> Например <<All\_emp>> FOR emp\_rec IN emp\_cur LOOP

END LOOP All\_emp;

 $\begin{array}{cccccccccc} \bullet & \bullet & \bullet & \bullet & \bullet & \bullet \end{array}$